Algunos puntos que debes saber del Registro de Prestadoras de Servicios Especializados u Obras **Especializadas en adelante REPSE** 

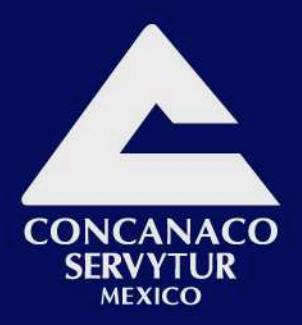

# ¡Información importante!

Vicepresidencia de la Coordinación Nacional de Síndicos de CONCANACO SERVYTUR

**Tister** 

Reset Password

takes a few moments

Username

Password

www.concanaco.com.mx

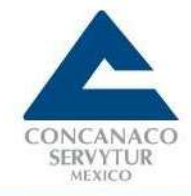

De acuerdo a las inquietudes que han surgido para los empresarios que tienen nómina respecto al Registro de Prestadoras de Servicios Especializados u obras especializadas en adelante REPSE se hace de su conocimiento lo siguiente:

#### **E.firma es necesaria para iniciar el trámite de registro ante el REPSE.**

Para iniciar el trámite es indispensable contar con la e firma vigente conformada por los archivos .key y .cer e ingresar la contraseña, las personas físicas o morales que no cuenten con la e. firma vigente no podrán realizar el trámite.

Si eres persona física o persona moral de reciente creación necesitarás ir a las oficinas del SAT mediante previa cita para la generación de la e.firma, actualmente hay una escasez de citas debido a la pandemia por lo cual se deberá estar ingresando constantemente al portal para agendar cuando liberen espacios.

Si eres una persona física que ya ha tenido e.firma y está se encuentra próxima a vencer puede renovarla mediante el programa certifica, y si la e.firma ya se encuentra vencida puedes renovarla mediante SAT ID siempre y cuando la misma no tenga más de un año vencida o esta no haya sido restringida por algún supuesto del artículo 17-H del Código Fiscal de la Federación, esta renovación sólo la puede realizar el propio contribuyente ya que pide cierta documentación para acreditar la autenticidad de la persona.

¿Cómo acredita el contribuyente la autenticidad de su personalidad?

La persona que se encuentra solicitando la e.firma por medio del aplicativo SAT ID acreditará su personalidad mediante la INE, además de un video generado dentro de la misma aplicación, el que el contribuyente acredite su personalidad utilizando SAT ID se considerará que el contribuyente compareció personalmente ante el SAT para acreditar su identidad.

Requisitos para renovar e.firma en línea:

- Ingresar a SAT ID:<https://satid.sat.gob.mx/>
- RFC
- Correo electrónico personal
- Número Celular
- Identificación oficial (INE, pasaporte vigente, Cédula profesional con fotografía, Licencia manejo)
- Video para confirmar tu identidad
- FIEL vencida con sus respectivos archivos
- Firmar solicitud
- Aceptar términos y condiciones de la utilización de SAT ID

Por otra parte, para personas morales también se tiene la facilidad de la renovación de la e.firma antes de que esta venza por medio del programa certifica o bien mediante el siguiente link cuando la misma no tiene más de un año vencida.

[https://www.sat.gob.mx/tramites/40566/solicitud-de-renovacion-del-certificado-de-e.firma-caduco](https://www.sat.gob.mx/tramites/40566/solicitud-de-renovacion-del-certificado-de-e.firma-caduco-para-personas-morales)[para-personas-morales.](https://www.sat.gob.mx/tramites/40566/solicitud-de-renovacion-del-certificado-de-e.firma-caduco-para-personas-morales)

#### **Opinión positiva SAT, IMSS e INFONAVIT necesarias para registro al REPSE**

Para realizar el registro ante el REPSE la plataforma hace un cruce de información con las opiniones de las obligaciones fiscales del contribuyente como las del SAT, IMSS, INFONAVIT, si el contribuyente se encuentra con la opinión negativa en alguna de estas obligaciones no podrá continuar con el trámite hasta que su opinión se encuentre positiva, si la plataforma por alguna razón no puede realizar el cruce el mismo contribuyente deberá subir en PDF las opiniones con fecha actualizada, si por alguna razón

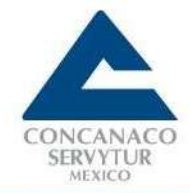

el sistema al hacer el cruce con la alimentación de los servidores del SAT, IMSS, INFONAVIT procesa una opinión negativa cuando el contribuyente en realidad la tiene positiva por tratarse una plataforma de reciente creación REPSE, se presume que aún cuenta con ciertas deficiencias, es por ello que no cruza toda la información necesaria con exactitud, por eso arroja que los contribuyente se encuentran con algún problema ante alguna institución, de lo anterior se está buscando apoyo directamente de los funcionarios encargados de ese padrón de la STPS.

## **Obligados a registrarse ante el REPSE**

De acuerdo con el acuerdo el día 25 de mayo del 2021 en el que se dan a conocer las disposiciones de carácter general para el registro de personas físicas o morales que presten servicios especializados o ejecuten obras especializadas a que se refiere el artículo 15 de la Ley Federal del Trabajo, se consideran servicios u obras especializadas aquellos que reúnen elementos o factores distintivos de la actividad que desempeña la contratista, las personas físicas o morales que presten servicios especializados o realicen obras especializadas y que deseen proveer a un tercero dichos servicios u obras especializadas y para ello pongan trabajadores propios a disposición del contratante deben inscribirse al padrón.

Al padrón solo deben registrar los servicios especializados que están prestando los servicios con sus trabajadores de manera subordinada y diariamente en las instalaciones de sus contratantes, como por ejemplo, las de limpieza que todos los días están con sus trabajadores en la empresa contratante, o los guardias de seguridad privada. No así, aquellos que sólo van un solo día o algunas horas a hacer limpieza o servicios de fumigación por ejemplo ya que es la naturaleza del servicio asistir para brindarlo, sin embargo no hay subordinación.

## **Registro y cuestionario de actividades especializadas.**

Al momento de dar de alta una actividad de servicio a proporcionar, si eres persona física deberá coincidir la actividad con la constancia de situación fiscal , si eres persona moral debe coincidir la actividad a registrar con el objeto y subir el objeto subrayado haciendo alusión al mismo, por cada actividad registrada es necesario llenar un cuestionario, por otra parte se sabe que han habido contribuyentes que no pueden avanzar con el trámite ya que no se despliegan los cuestionarios de actividades por tratarse una plataforma de reciente creación REPSE, se presume que aún cuenta con ciertas deficiencias, se está buscando apoyo directamente de los funcionarios encargados de ese padrón de la STPS.

## **Oportunidades de mejora para la plataforma REPSE**

- 1. Dentro de la información que debe ser subida al registro el acta constitutiva, dicho documento no debe ser mayor a 2mb, siendo una capacidad limitativa, dado que es un documento por lo general muy extenso y aun comprimido rebasa la capacidad indicada en la página.
- 2. Mejora en el cruce de información con las opiniones del SAT, IMSS e INFONAVIT.
- 3. Documentación el contribuyente deberá contar con todos los siguientes documentos en PDF (acta constitutiva, poder, identificación de la representante, alta en IMSS, Cedula Fiscal y archivo XML de un recibo de nómina).
- 4. Una vez que se lleva a cabo el registro, la resolución saldrá con estatus de positiva o negativa en un lapso de tiempo de 20 días hábiles.

**Para acceder a las preguntas frecuentes de REPSE, ingresar al siguiente link :** <https://repse.stps.gob.mx/>

## **Fundamentación:**

- Segunda versión anticipada RMF 2020
- CFF 10, 17-D, 69-B, RMF 2020 2.2.1., 2.2.3.
- Artículo 8, 15, 20 Ley Federal del Trabajo
- https://repse.stps.gob.mx/

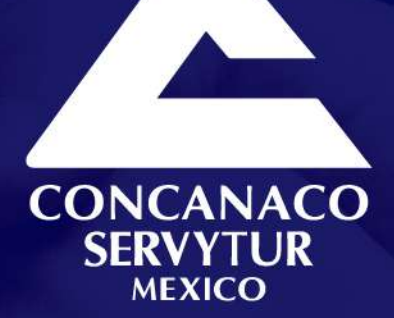

www.concanaco.com.mx